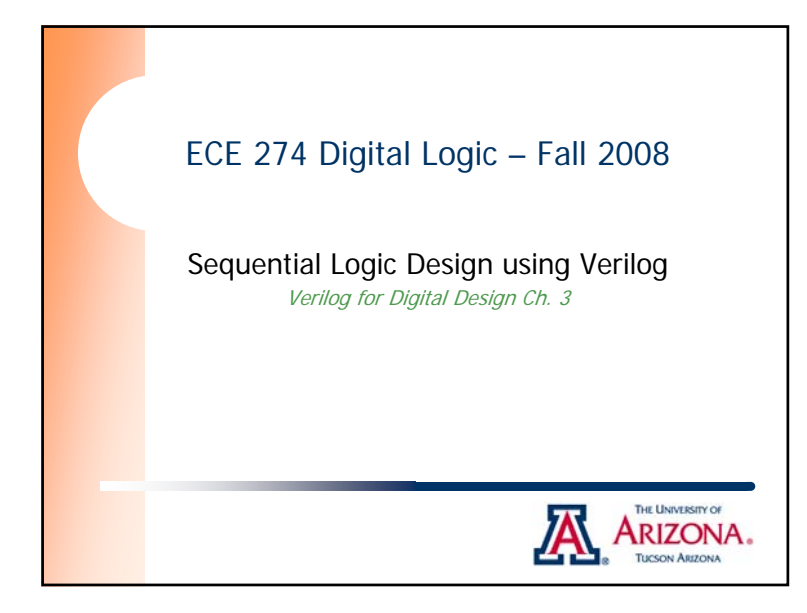

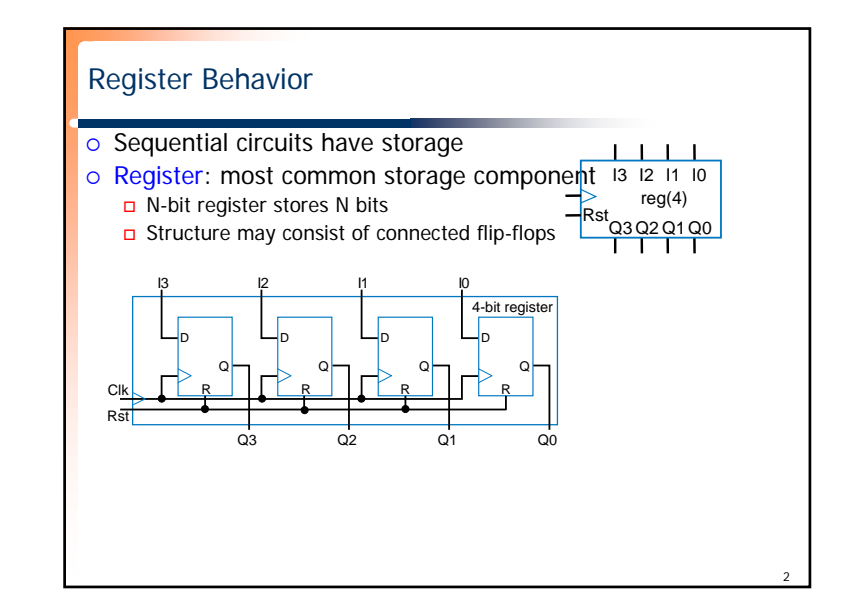

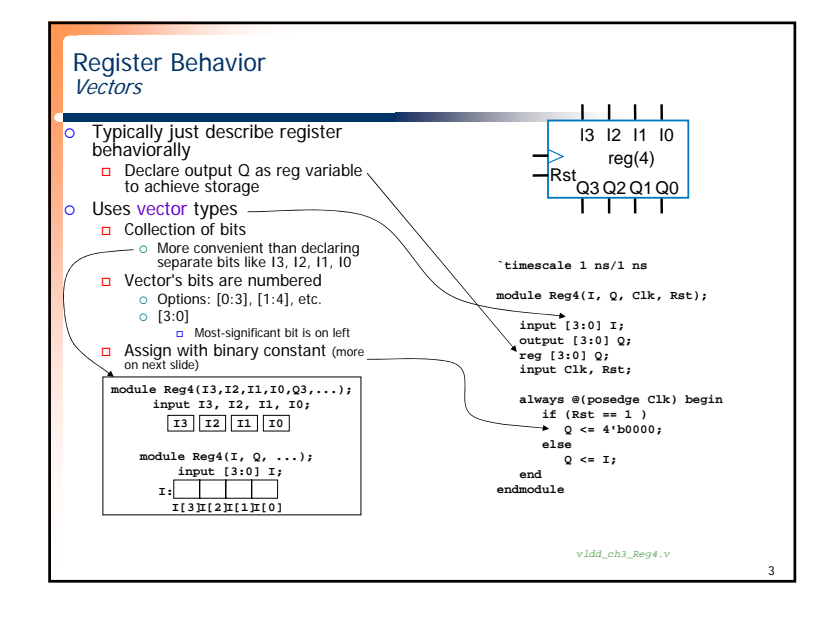

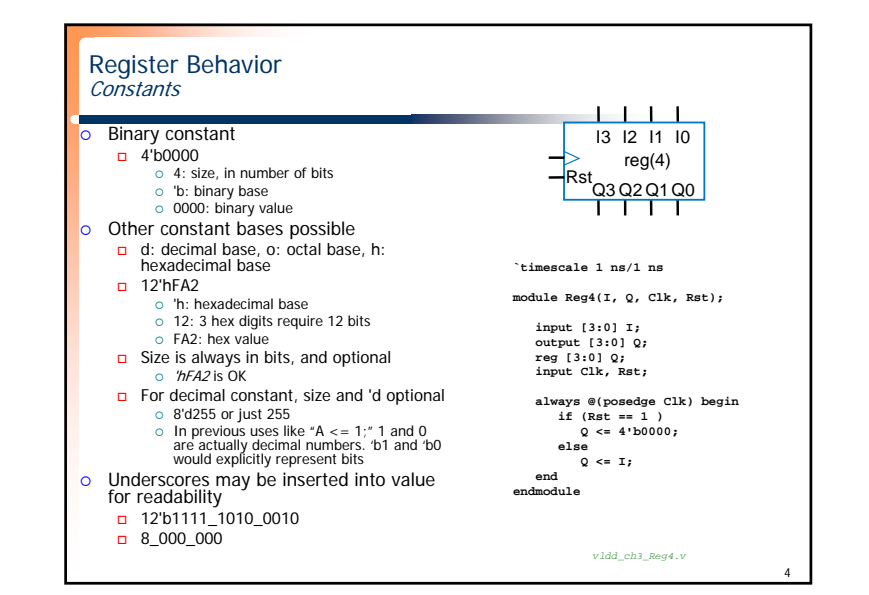

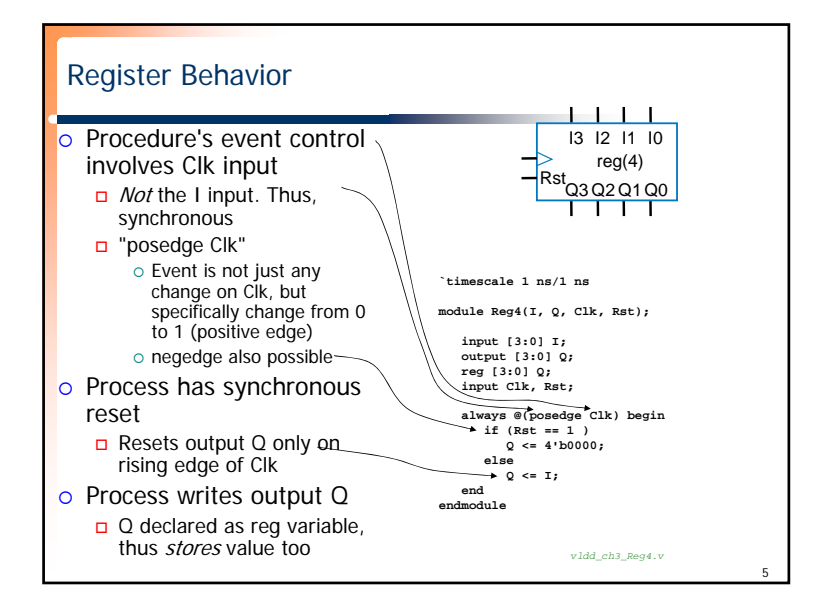

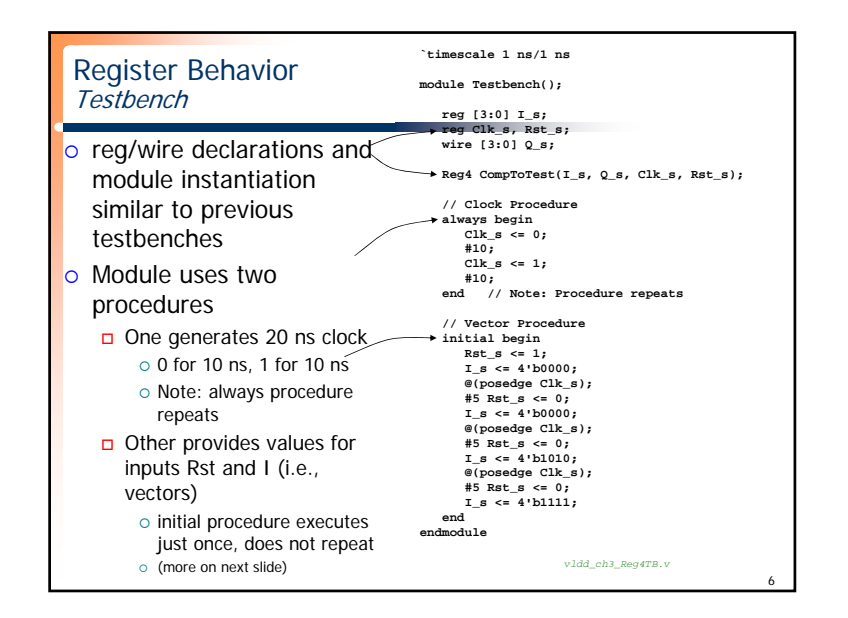

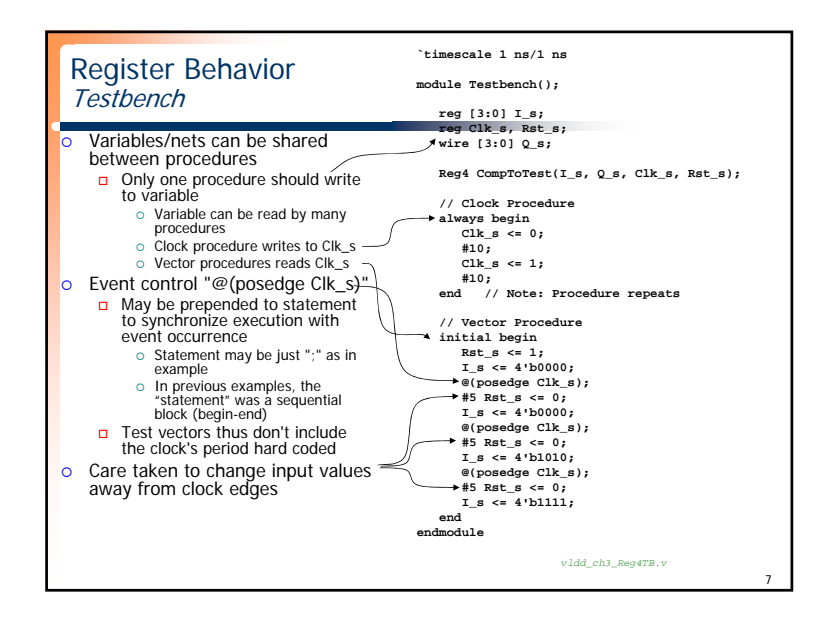

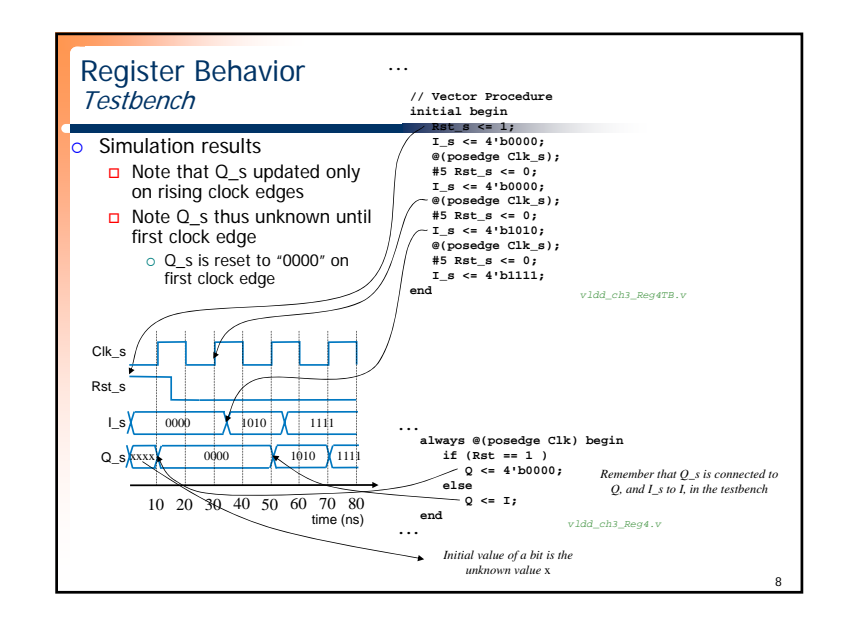

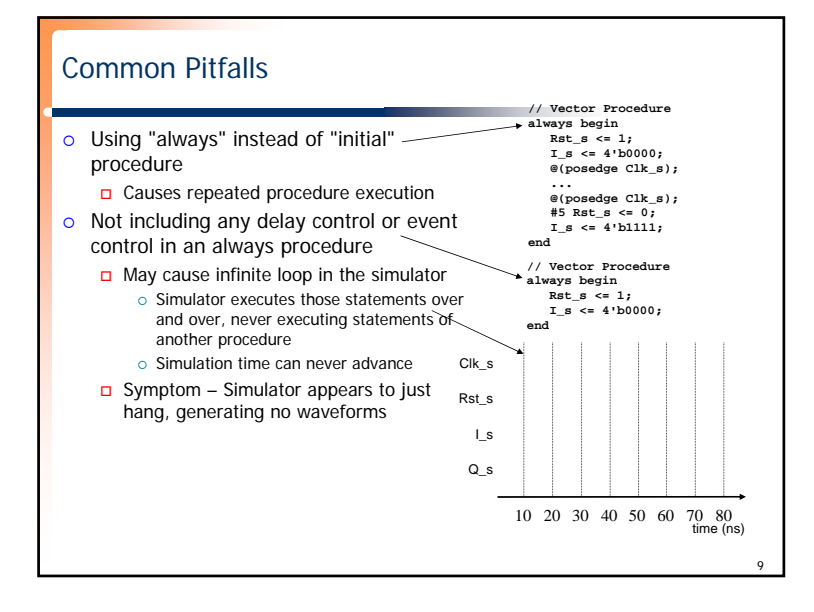

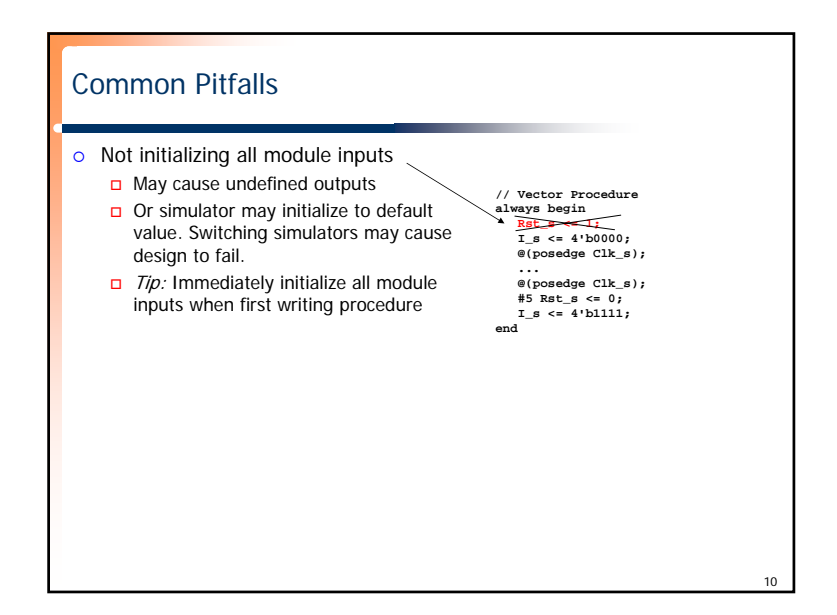

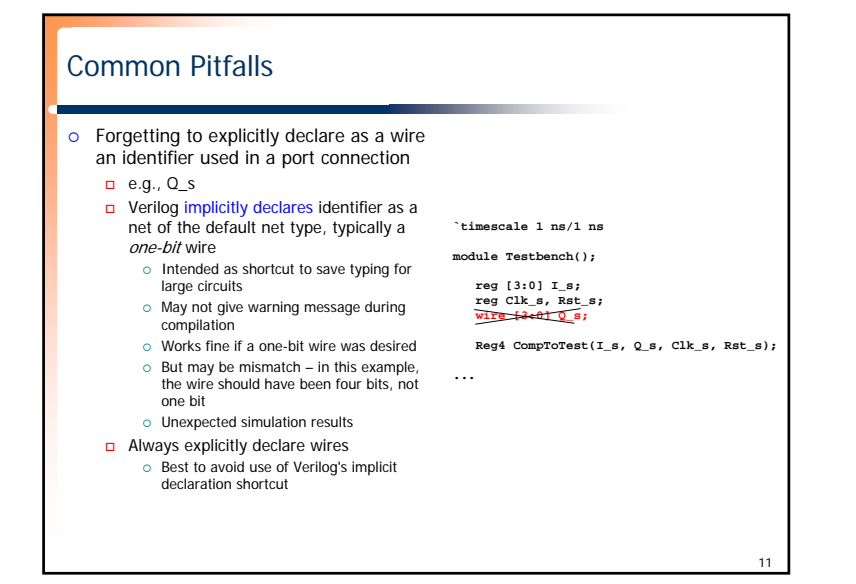

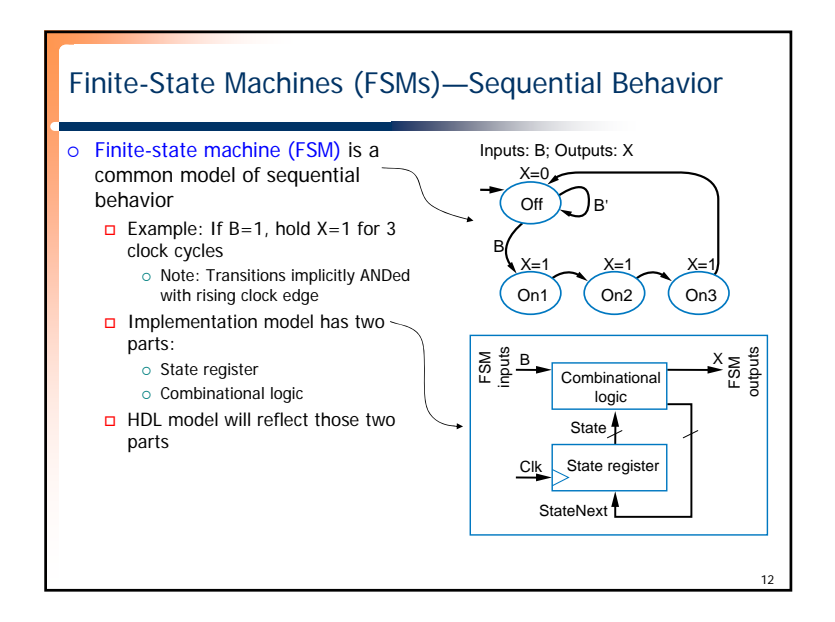

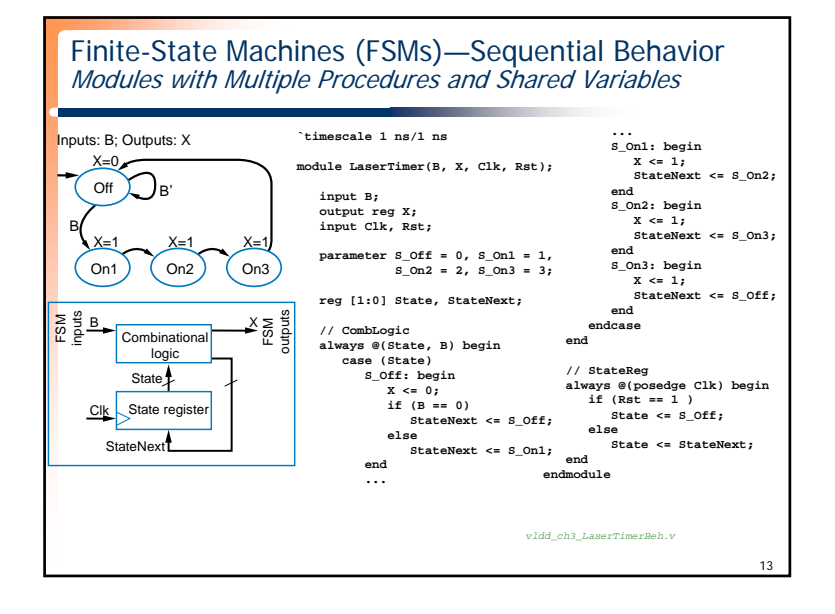

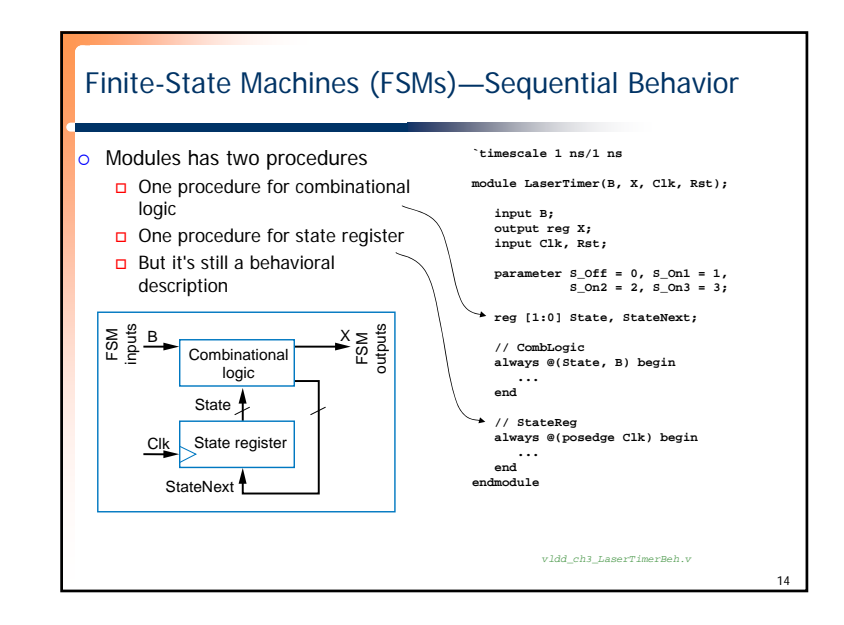

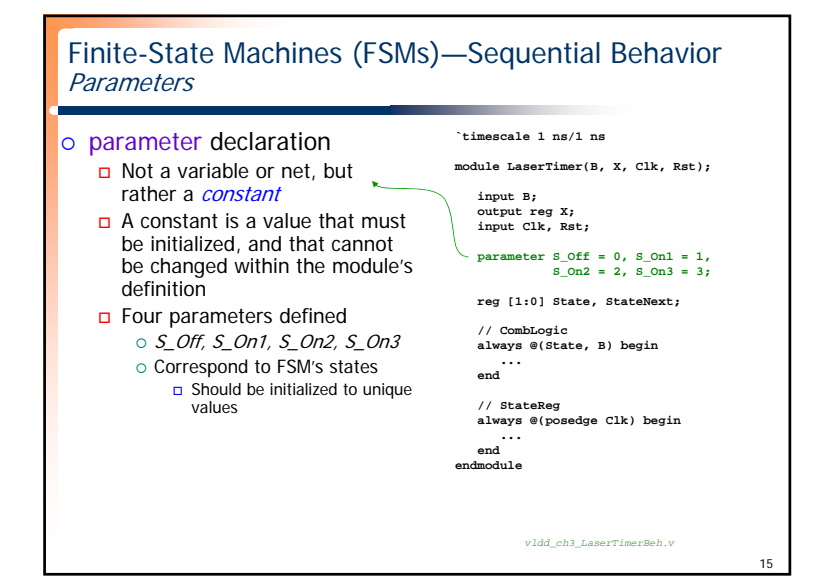

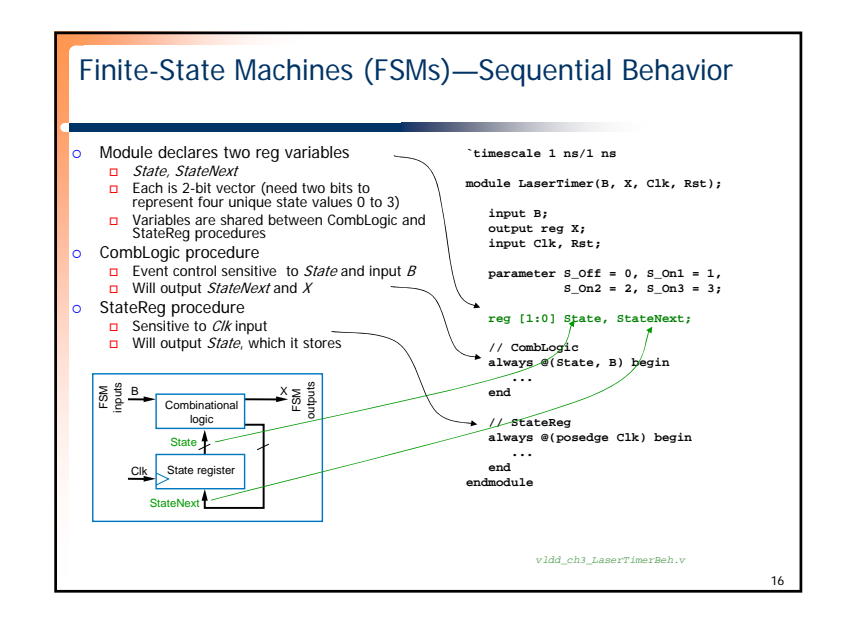

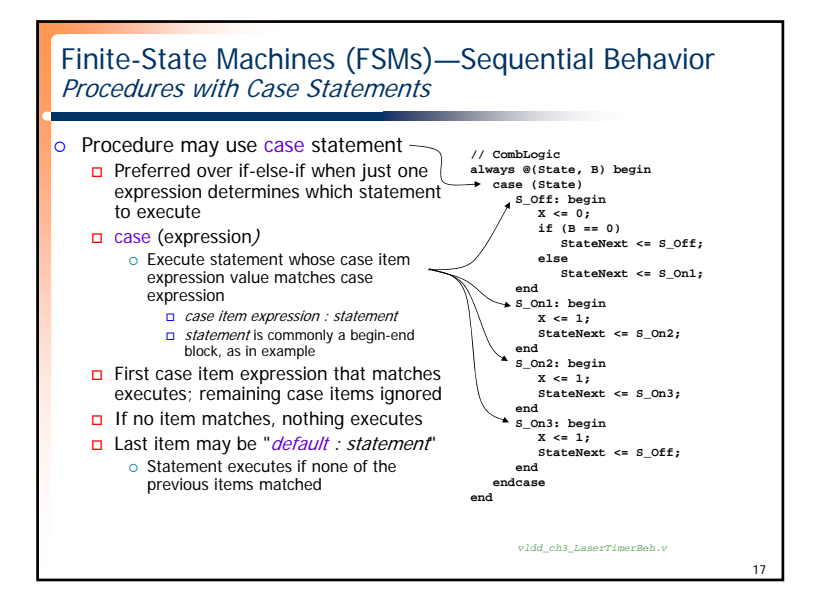

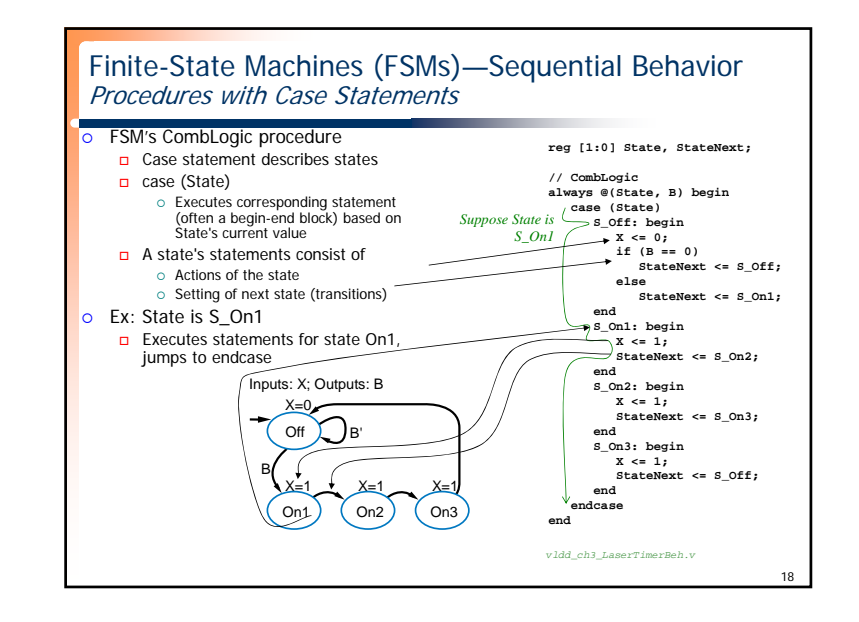

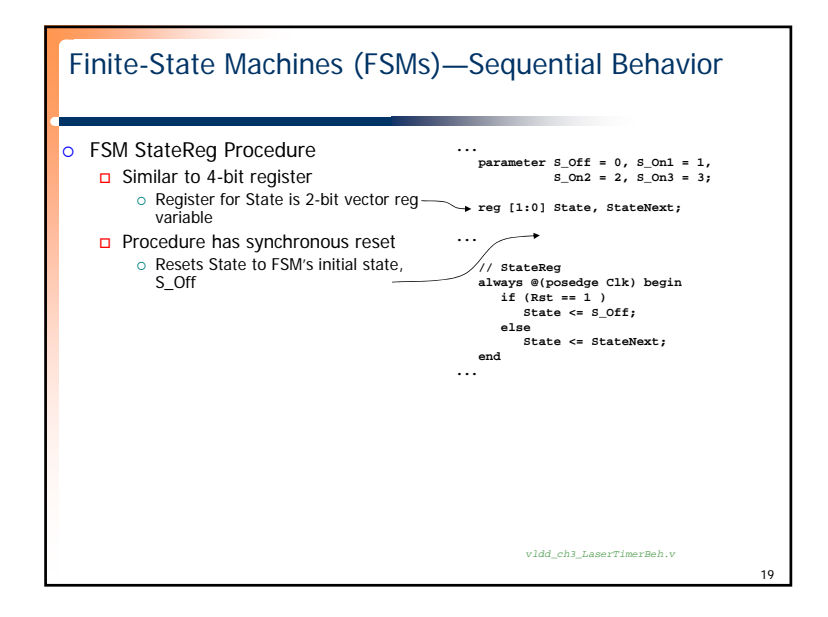

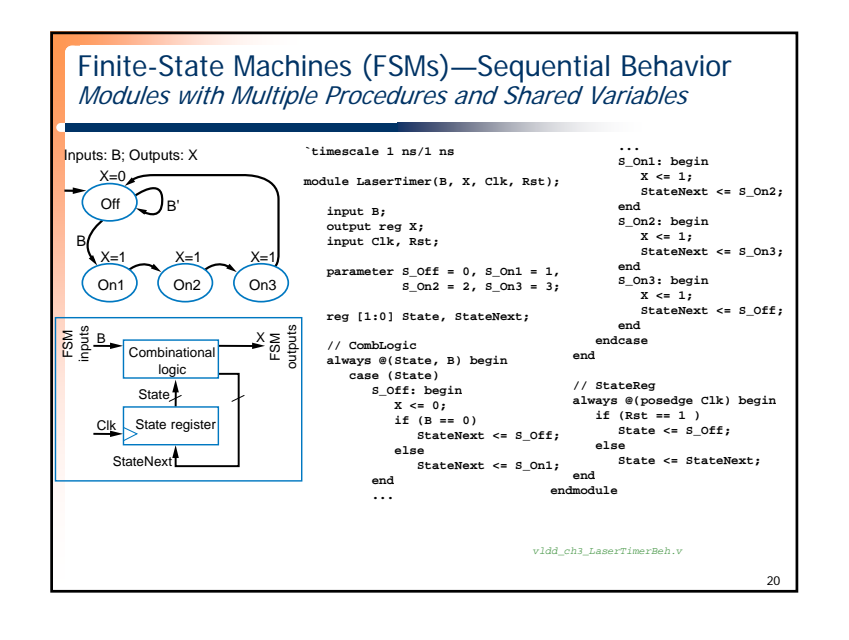

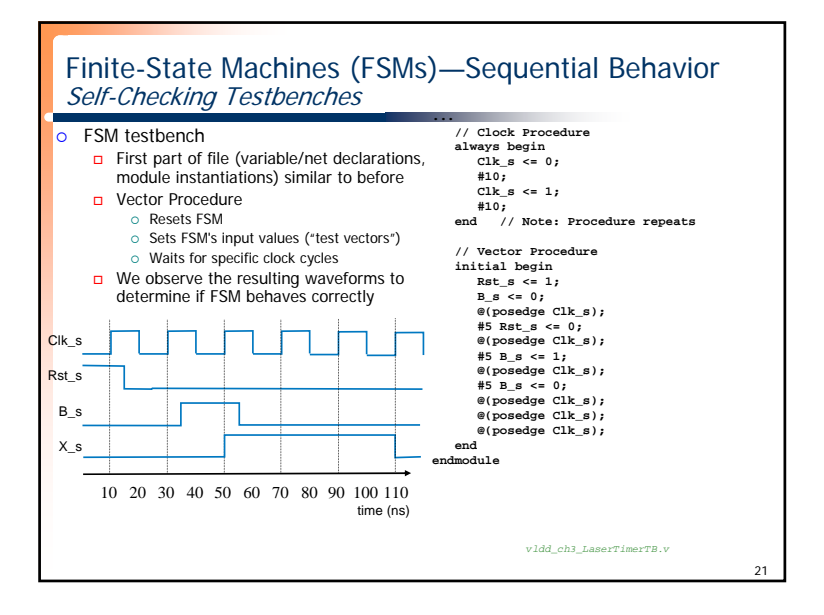

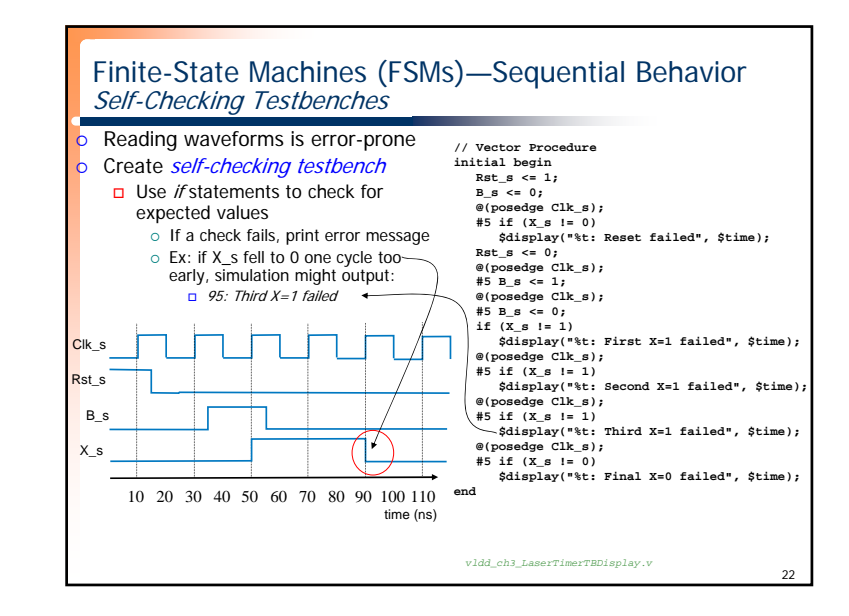

## Finite-State Machines (FSMs)—Sequential Behavior \$display System Procedure

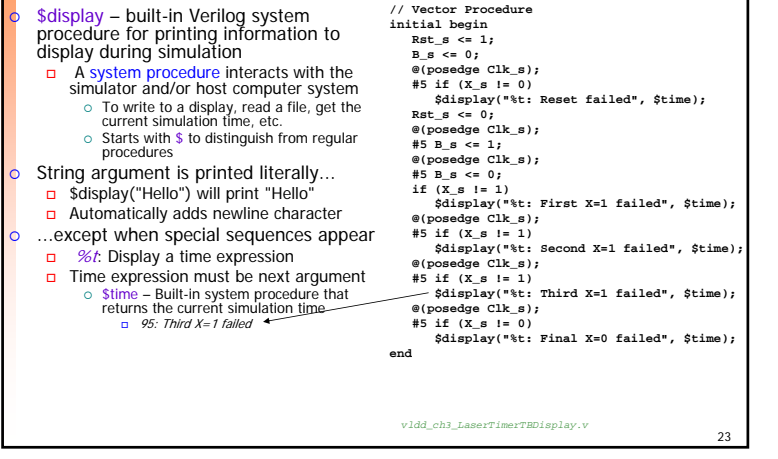

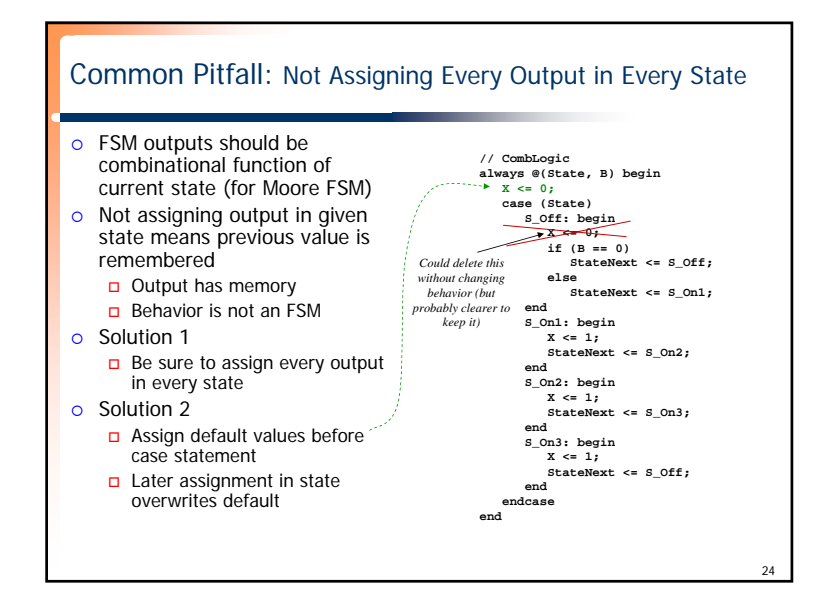

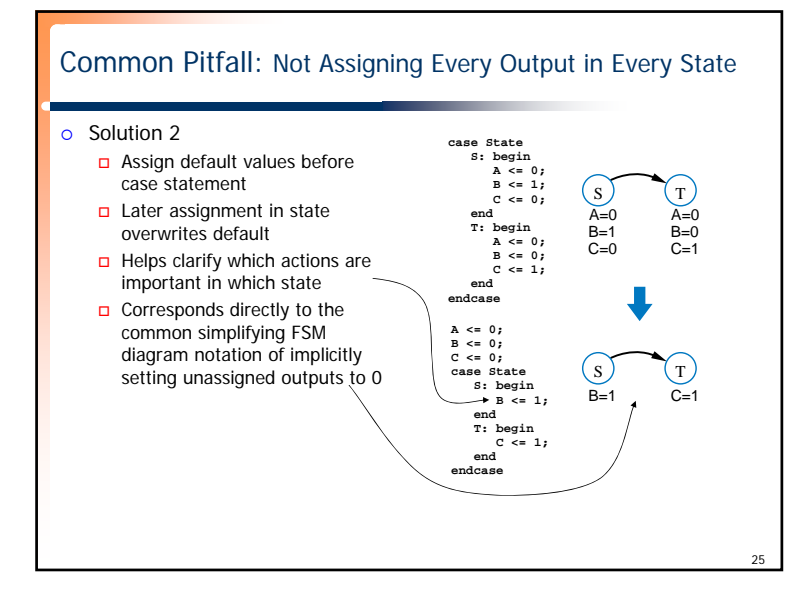

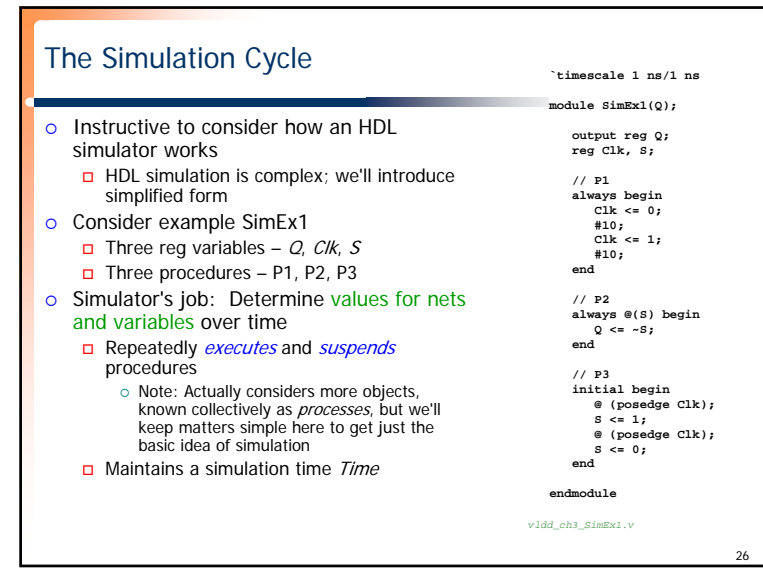

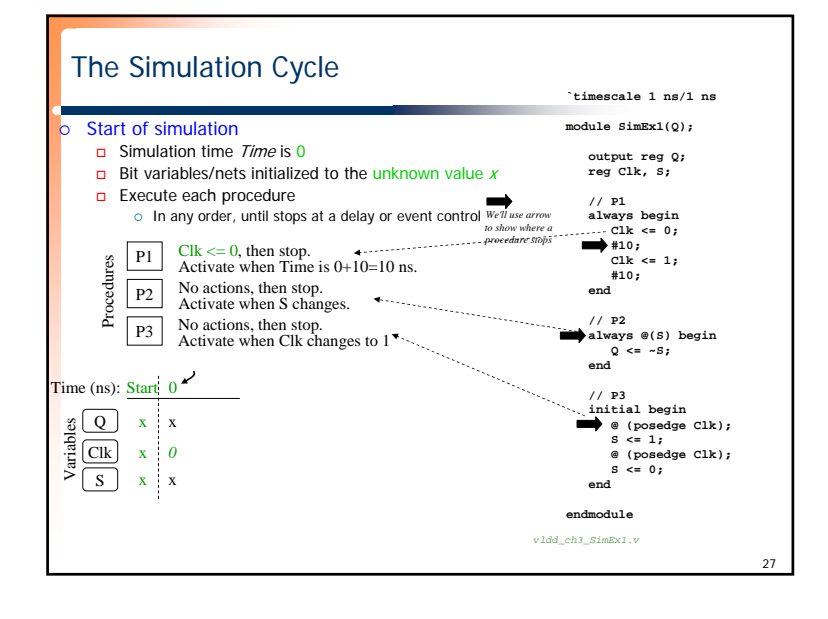

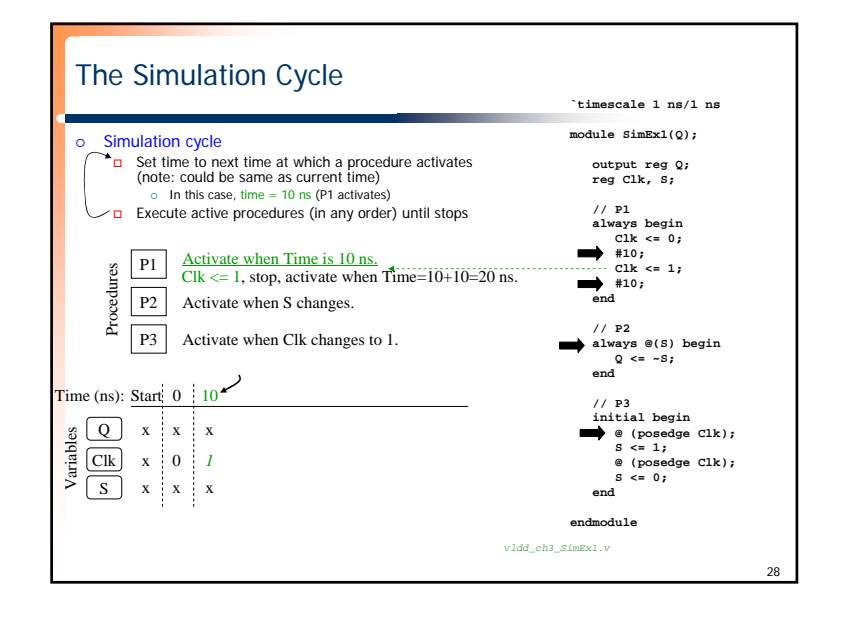

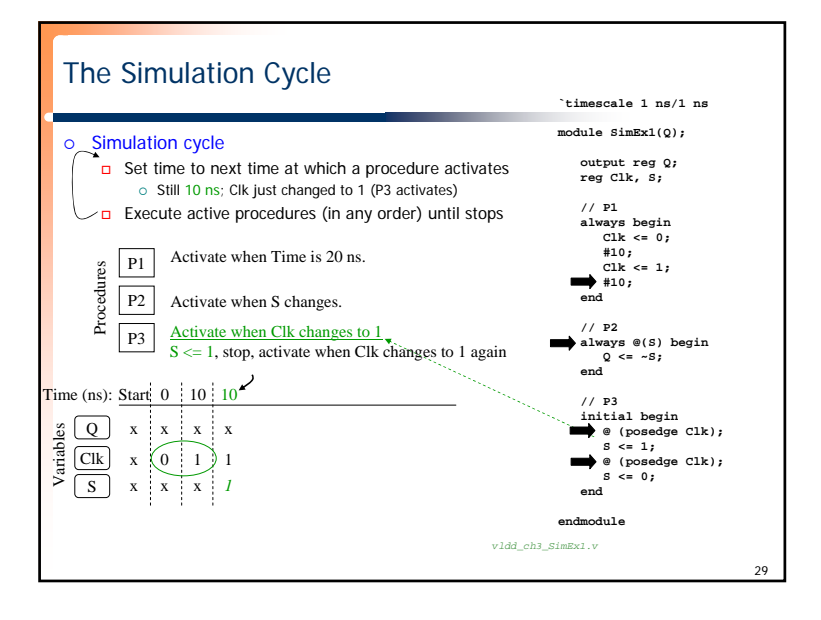

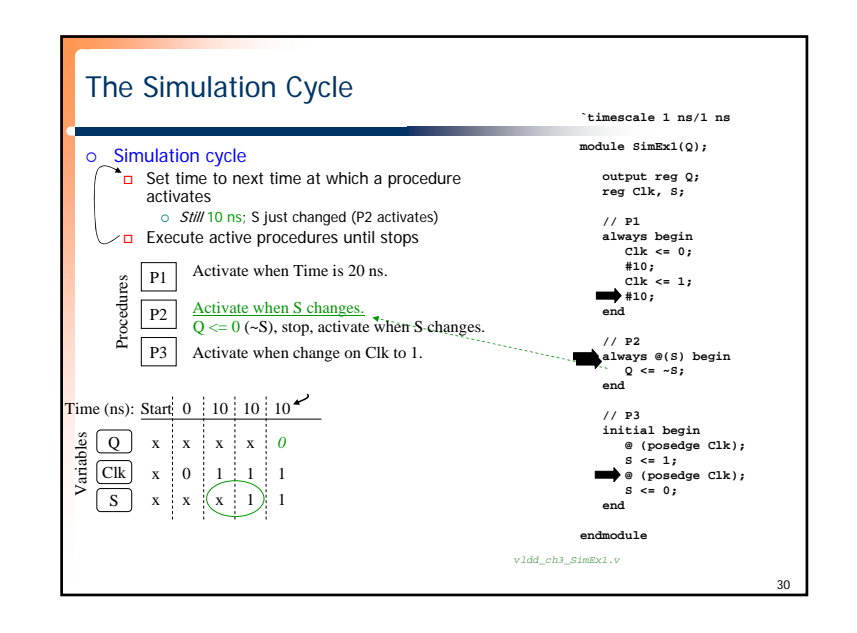

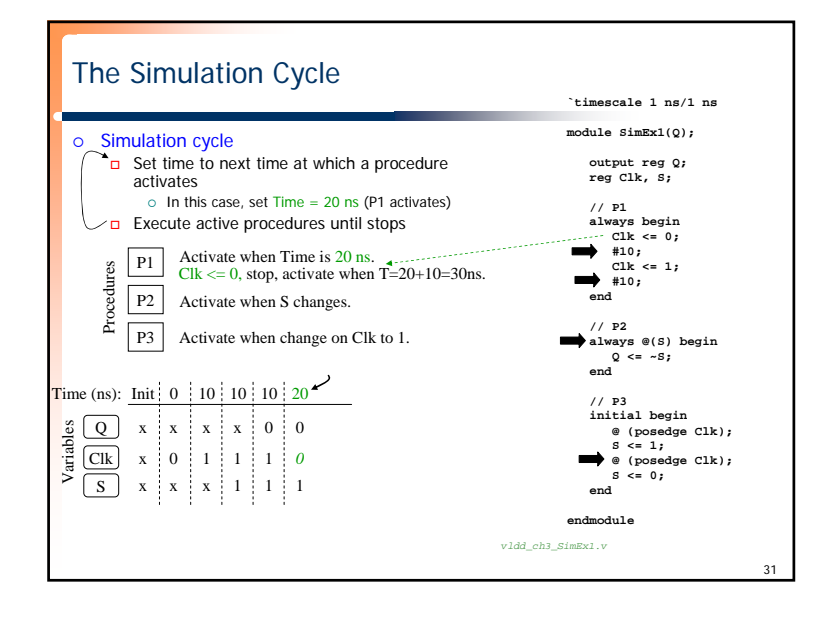

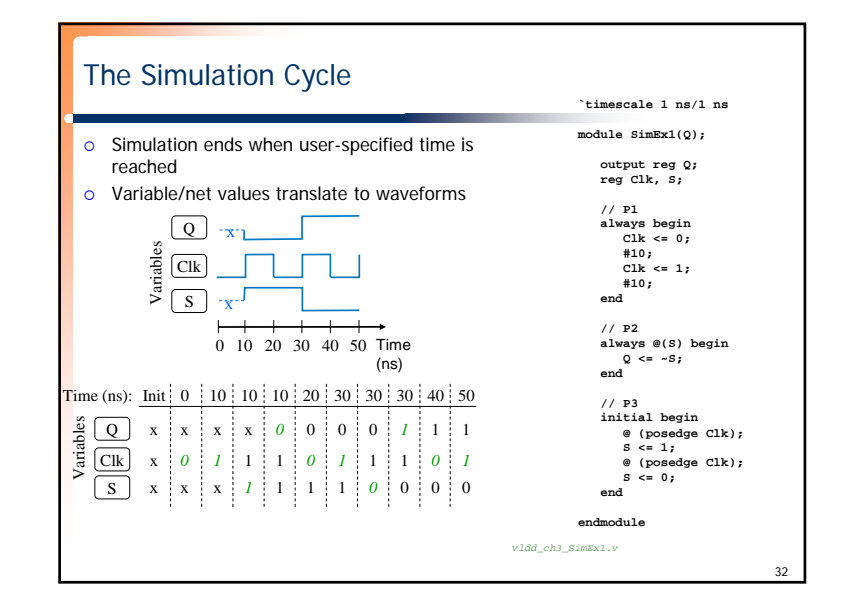

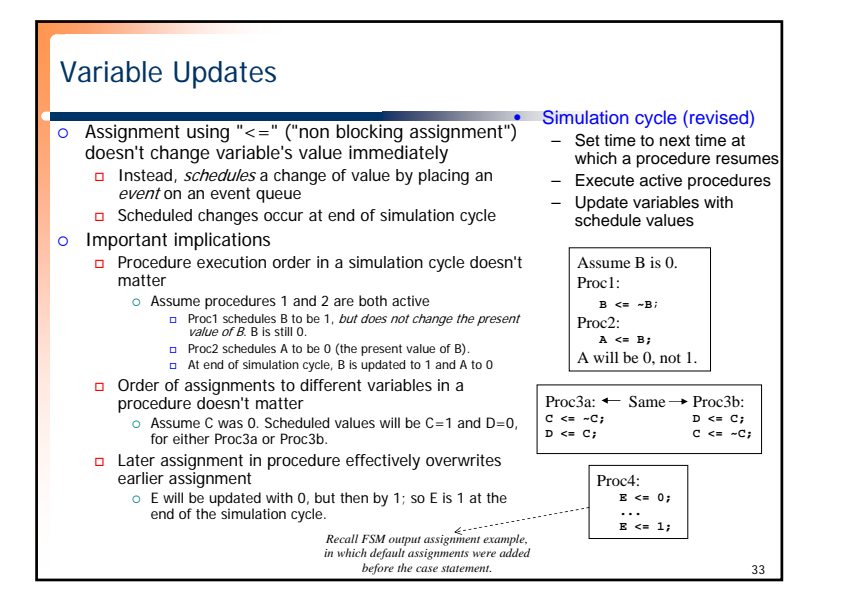